## Inhal t

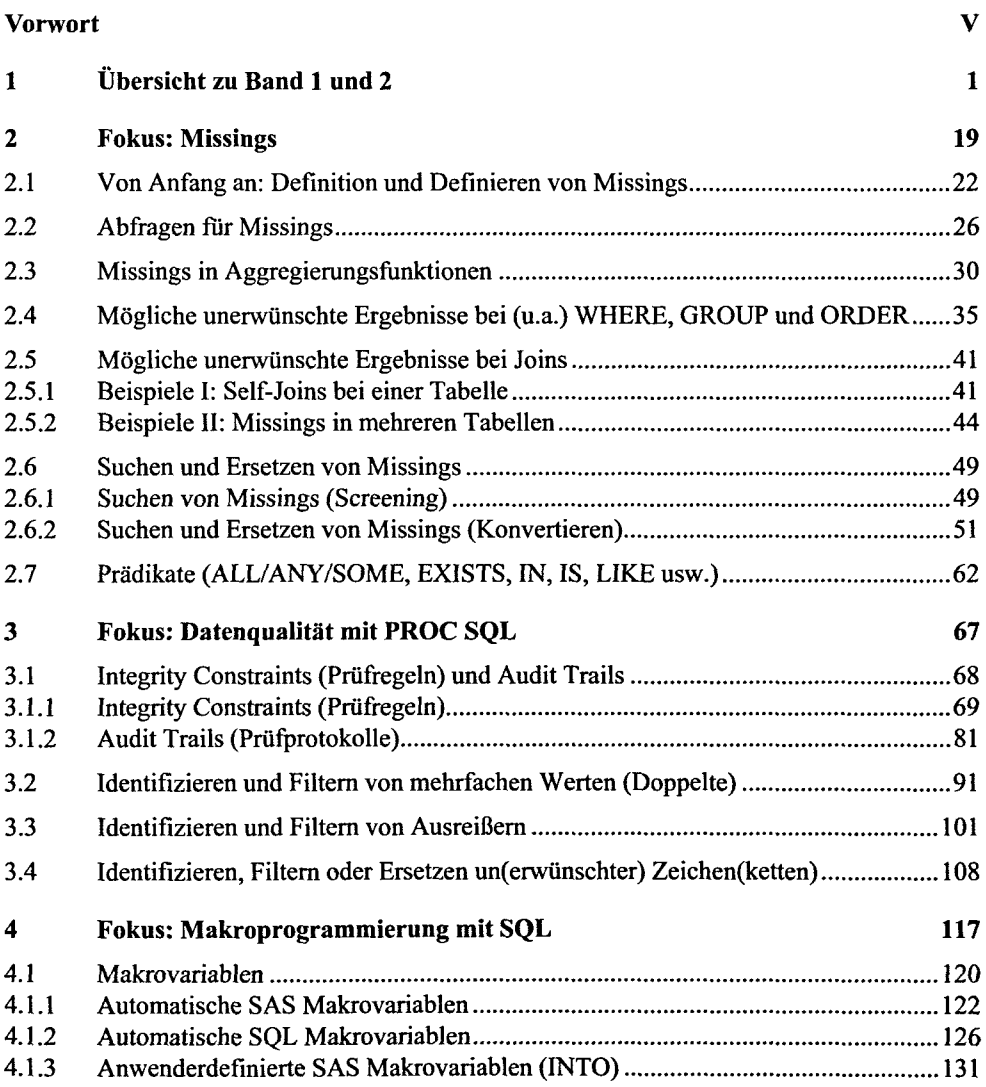

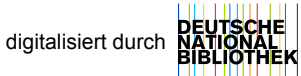

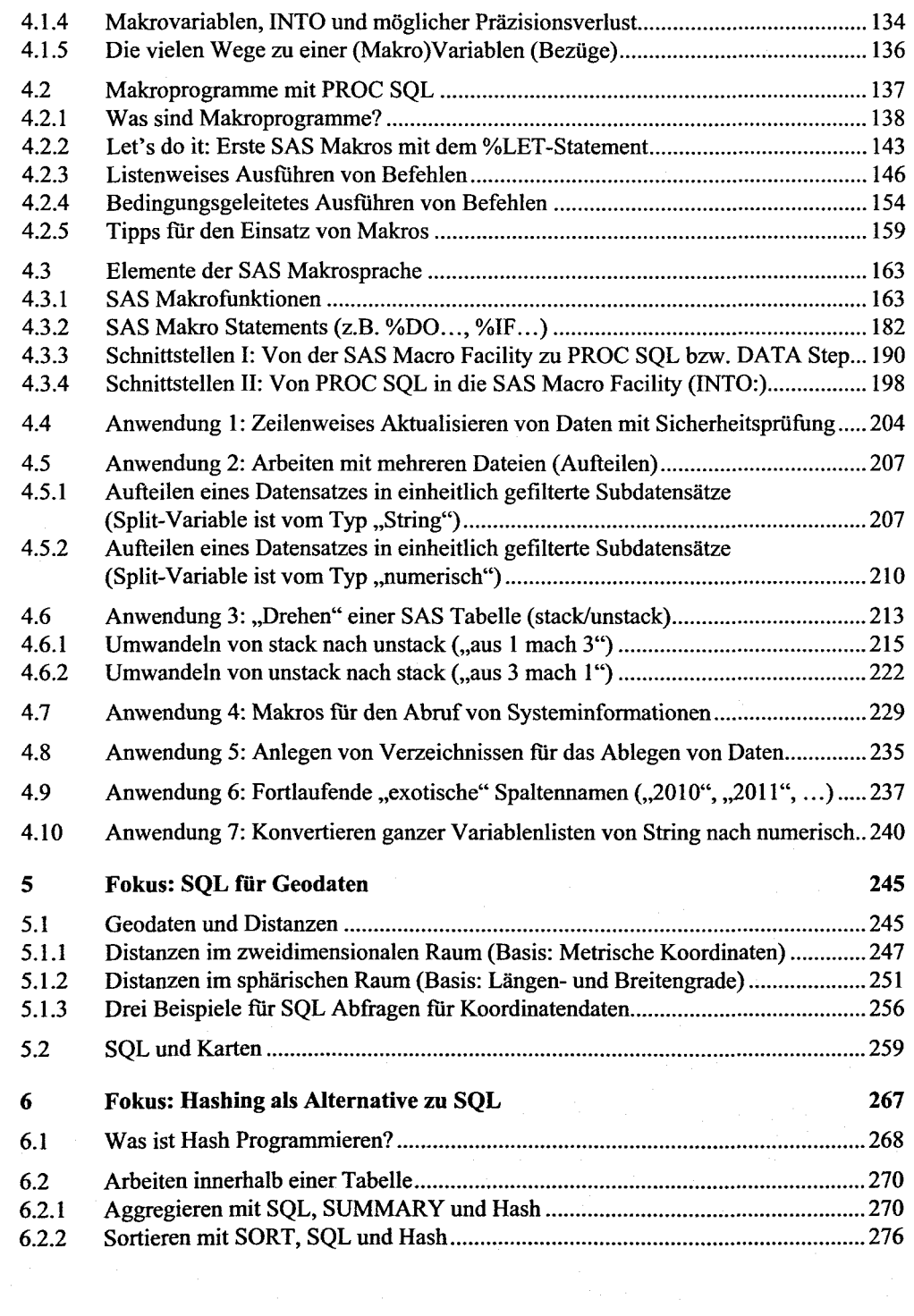

## Inhalt XVII

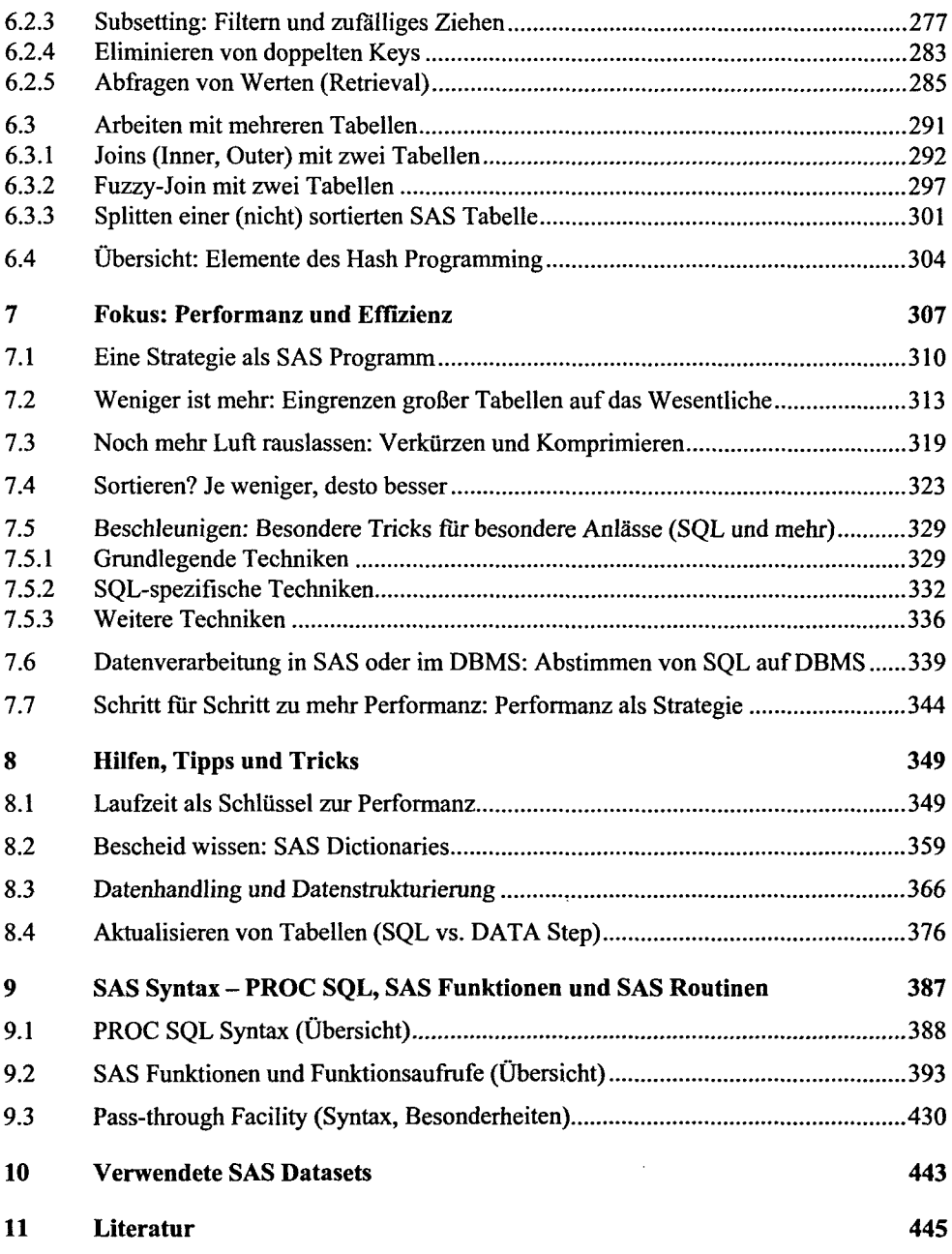

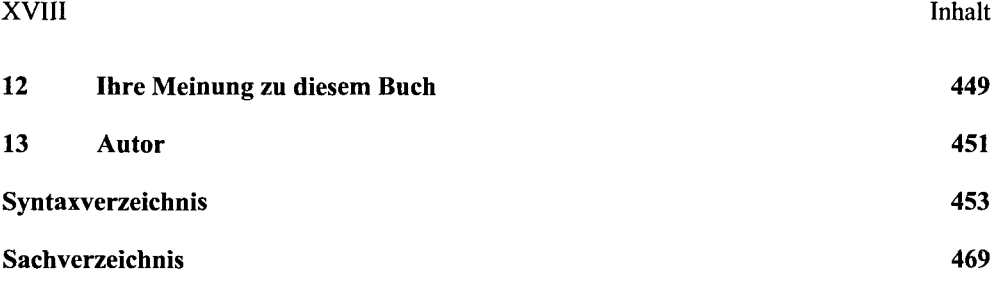